## **产品保修卡**

MERCURY产品售后服务承诺:一年保修。详细售后条款可扫描二维码了解。

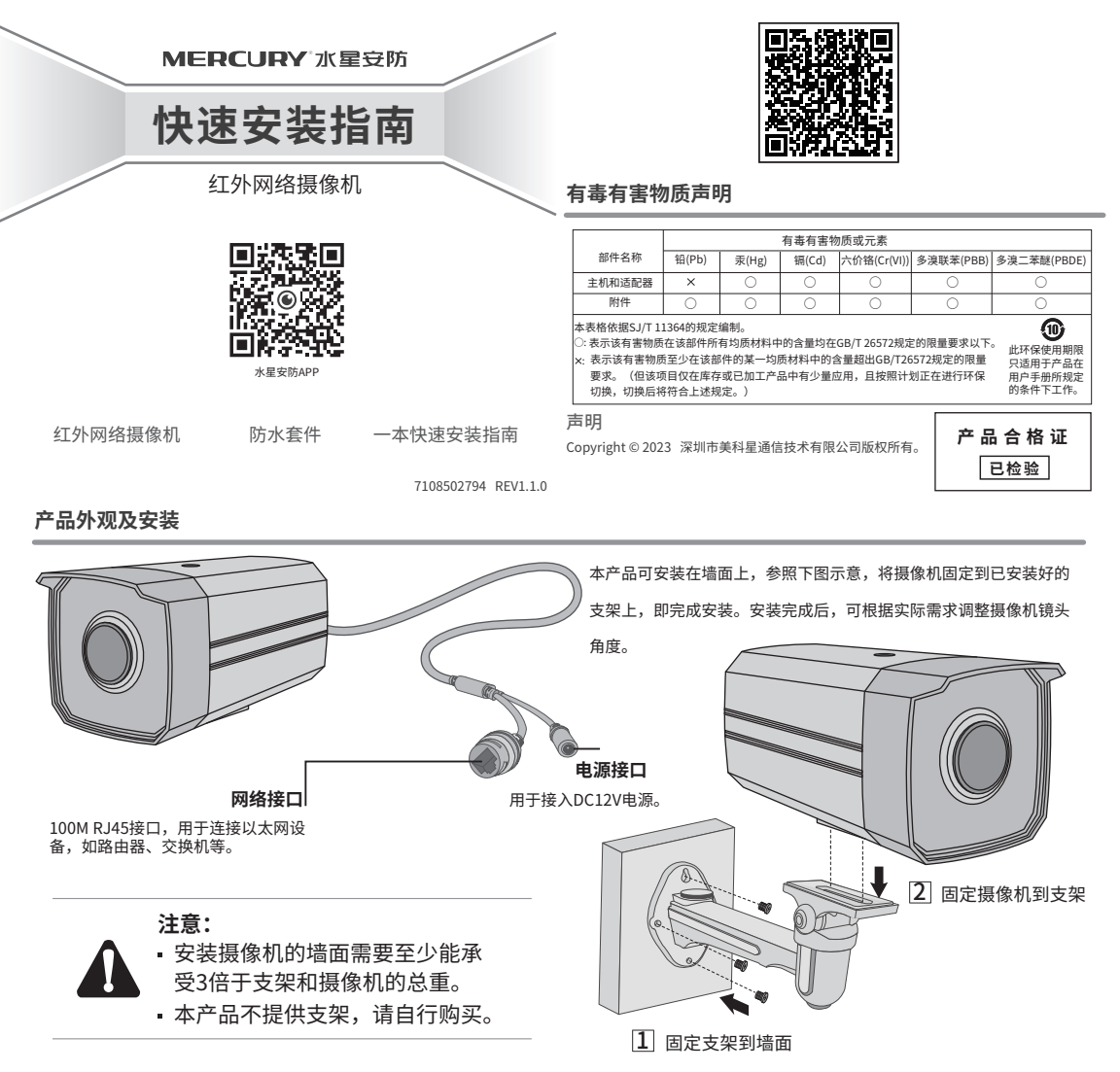

## **IPC配合NVR工作**

当需要使用多台网络摄像机(IPC)时,若单独管理每一台IPC,将使得网络管理工作繁琐而复杂。此时,推荐在网络中搭建一台MFRCURY网络硬盘录像 机(NVR)产品,由NVR统一管理网络中的所有IPC。NVR设置方法请参考相应机型说明书。

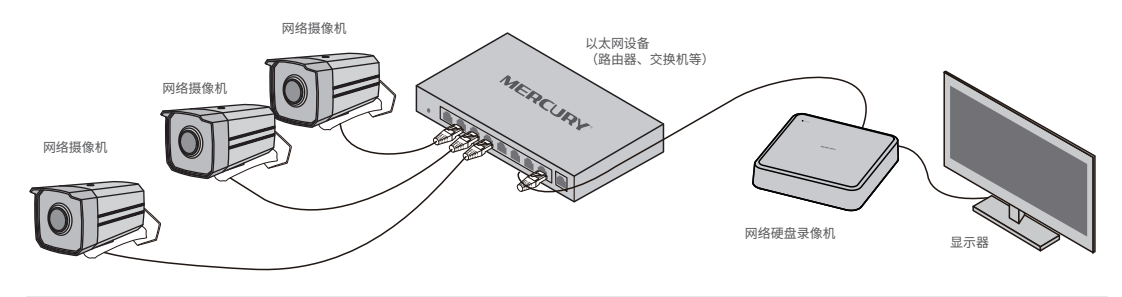

**说明:**如果您已经设置过IPC的用户名或密码,在NVR界面中添加IPC设备时,还需输入对应的用户名和密码。

## **IPC配合局域网内电脑工作**

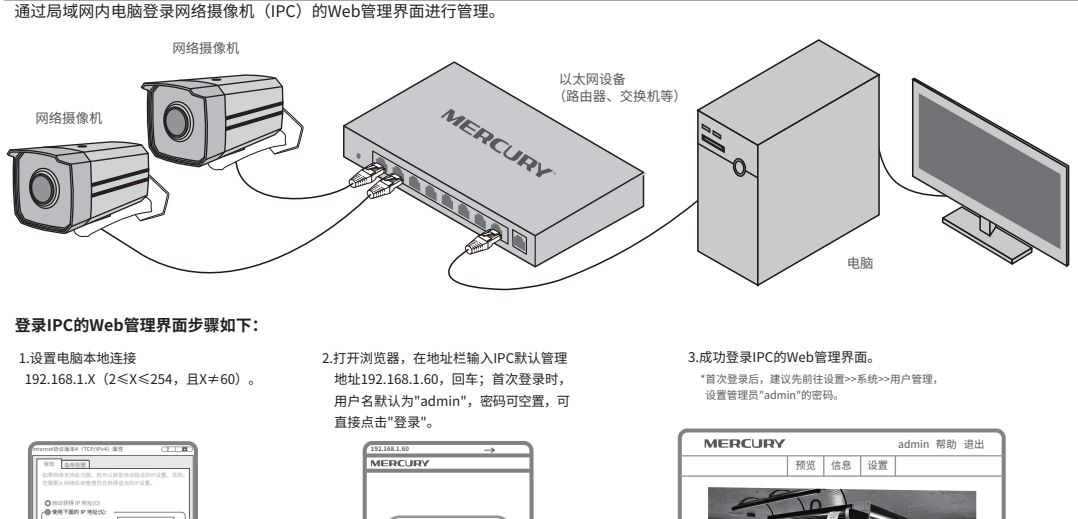

шþ

 $\overline{\phantom{a}}$ 确定 取消 IP 地址(I): 子网掩码(U): 使用下面的 DNS 服务器地址(E): 首选 DNS 服务器(P): 备用 DNS 服务器(A): 自动获得 DNS 服务器地址(B) 192 . 168 . 1 . 2 192 . 168 . 1 . 1 192 . 168 . 1 . 1

**THIS** 

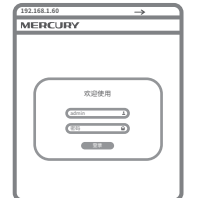

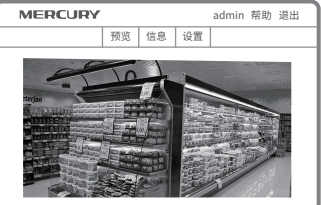